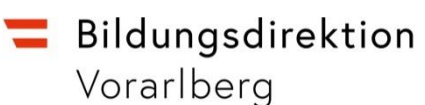

# **Informationen zum Schuljahresbeginn ASO**

### **Verfügbarkeiten**

Wenn eine Verfügbarkeit von einer Lehrperson einer anderen Schule angelegt wird, dann muss unbedingt der Stundenwert 1 eingegeben werden, damit die Supplierverpflichtung berechnet wird.

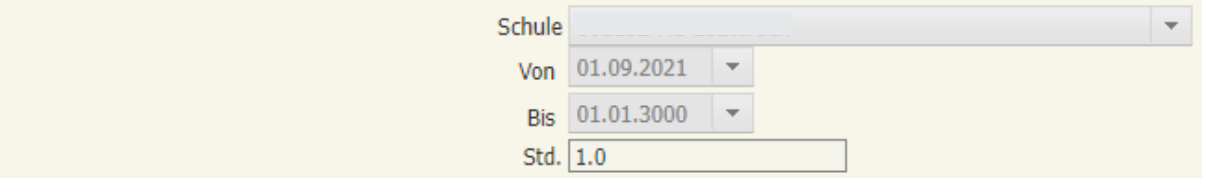

Gegebenenfalls die Verfügbarkeiten von Lehrpersonen beenden, wenn diese nicht mehr an der Schule verwendet werden. ACHTUNG: Karenzierte Lehrpersonen betrifft das nicht – diese müssen an der Schule "verfügbar" bleiben!

#### **Ergänzungsstunden**

In der Lehrfächerverteilung dürfen Ergänzungsstunden nicht in der selben Zeile wie "normale" Stunden eingetragen werden, da sonst bei den Suppliereinträgen die Stunden zusammengezählt werden und es dadurch zu falschen Berechnungen/Auszahlungen kommt.

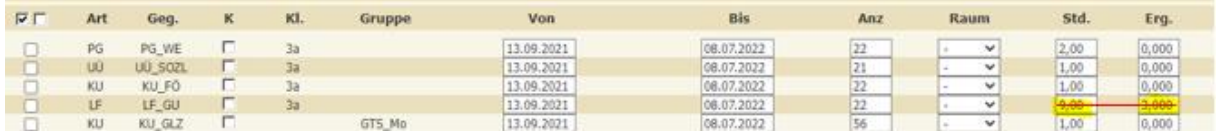

Ergänzungsstunden sind Wochenstunden im ergänzenden Unterricht durch eine Zusatzlehrperson. Klassisch sind das die Stunden für Integration/SPF und Teamteaching.

### **Anlegen von ½ Stunden in der Stundenverteilung**

Unter dem Menüpunkt *Stundenverteilung pflegen* die entsprechende Stunde manuell anlegen (= anhaken), die Stunden und die Uhrzeit abändern.

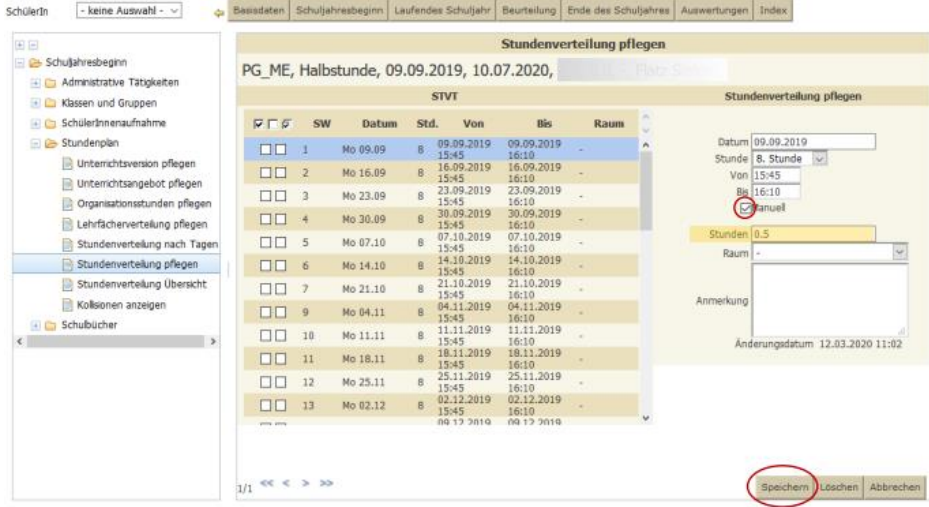

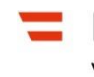

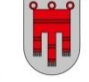

# **Gruppe Förderkurs**

Werden im Förderkurs Kinder mit mehreren Schulstufen unterrichtet, sind dem Kurs unbedingt die SchülerInnen zuzuordnen, damit die Schulstufenzulage korrekt berechnet wird.

# **Folgende Tätigkeiten werden möglichst frühzeitig von der Präs/3 in Sokrates eingepflegt:**

- Spezifische Lernförderung
- Sprachheilpädagogik
- Personalvertreter
- Pädagogische Beratung
- Freistellung Zeitkonto
- Herabsetzung der Lehrverpflichtung aus gesundheitlichen Gründen
- Mobile Lehrpersonen
- Leitertätigkeit bei Mitbetrauung